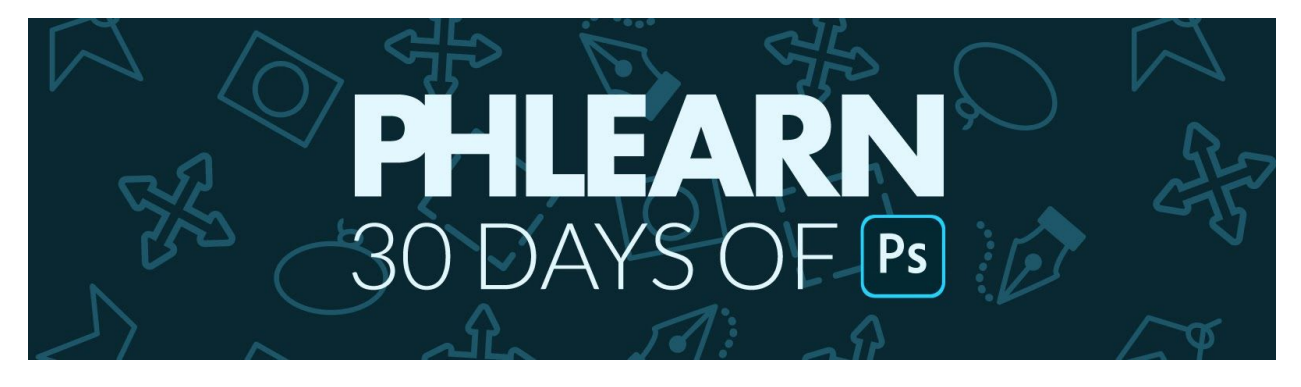

#### Follow Along on [PHLEARN.com](https://phlearn.com/30days)

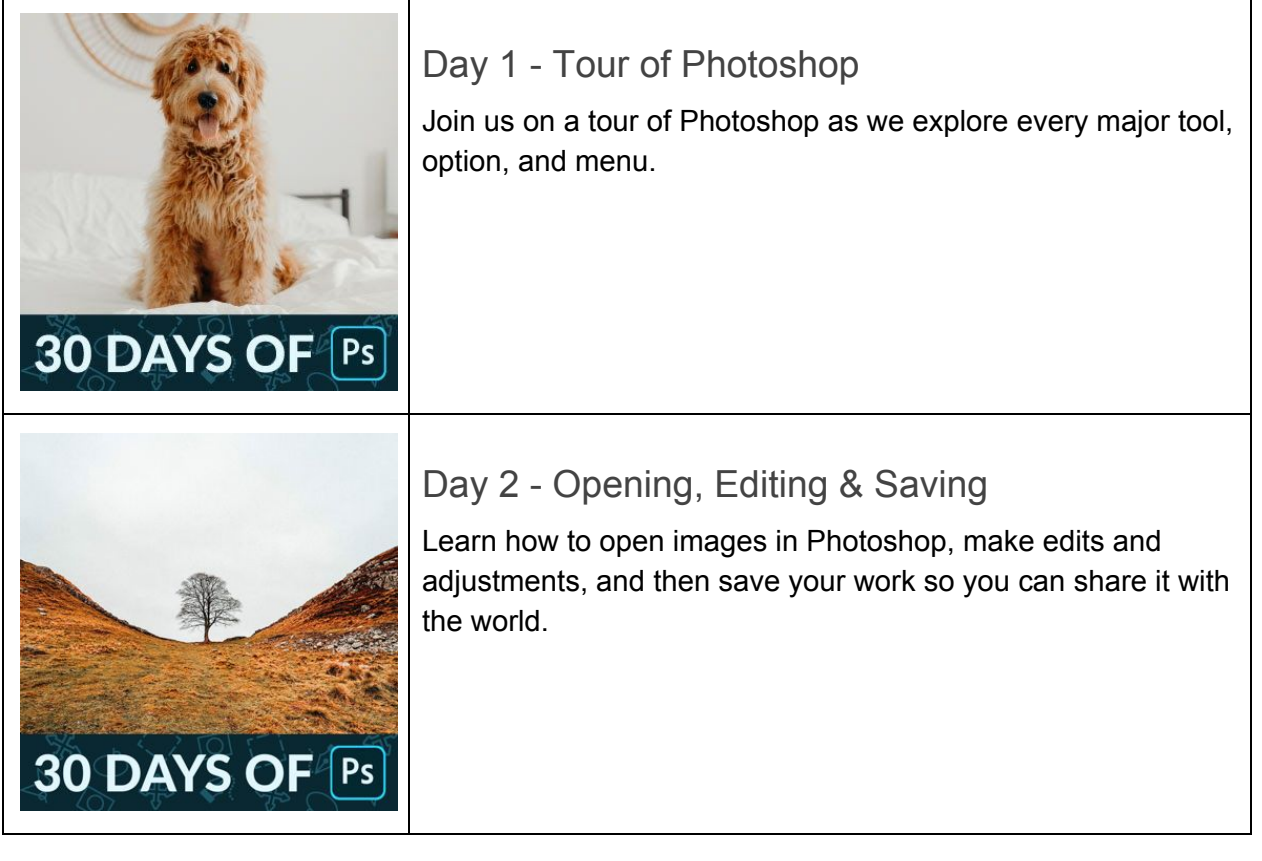

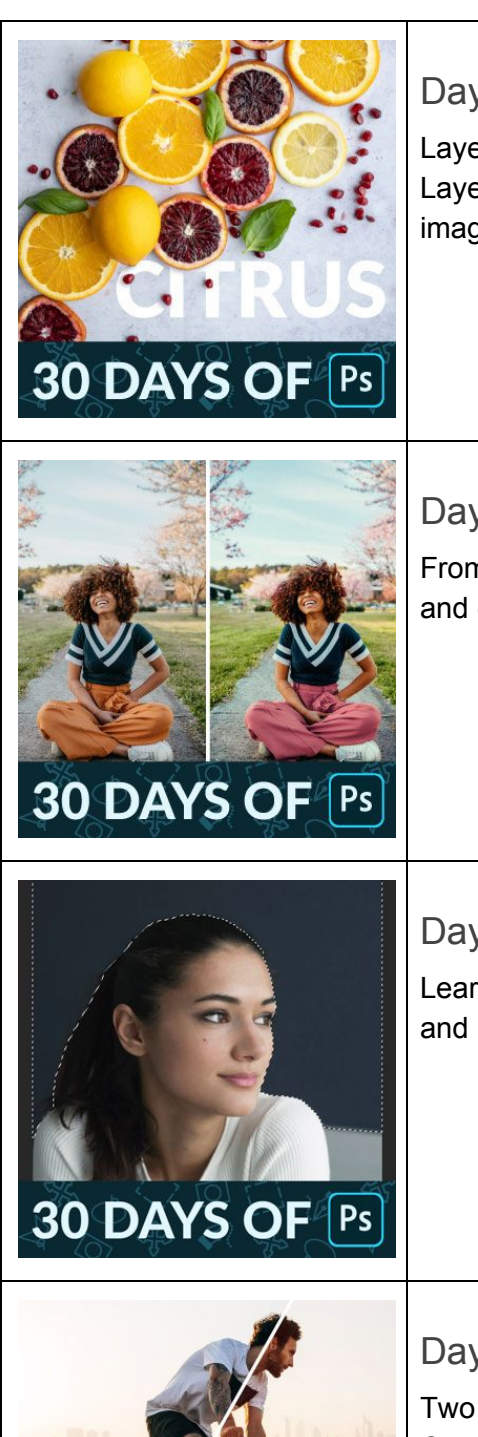

**30 DAYS OF PS** 

Day 3 - Layers

Layers are the backbone of Photoshop! Learn all about how Layers work and how you can use them to create amazing images.

# Day 4 - Adjustment Layers

From exposure adjustments, to color grading, to retouching and compositing, Adjustment Layers can do it all!

# Day 5 - Selections

Learn how to cut people and objects out from backgrounds, and make more precise edits with Selections in Photoshop.

## Day 6 - Levels & Curves

Two of the most powerful tools in Photoshop, Levels and Curves allow you to make precision adjustments to the light and color in any photo.

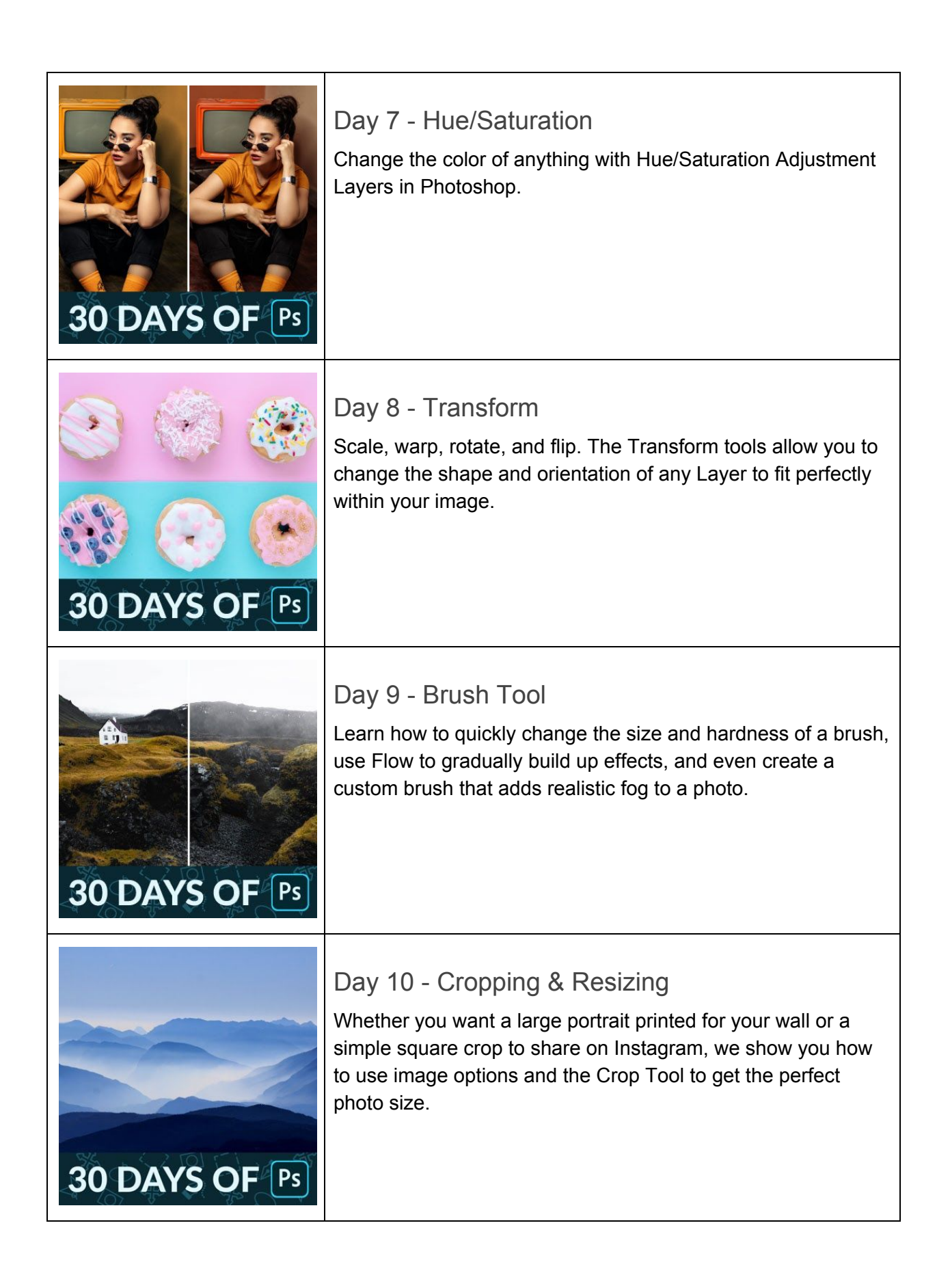

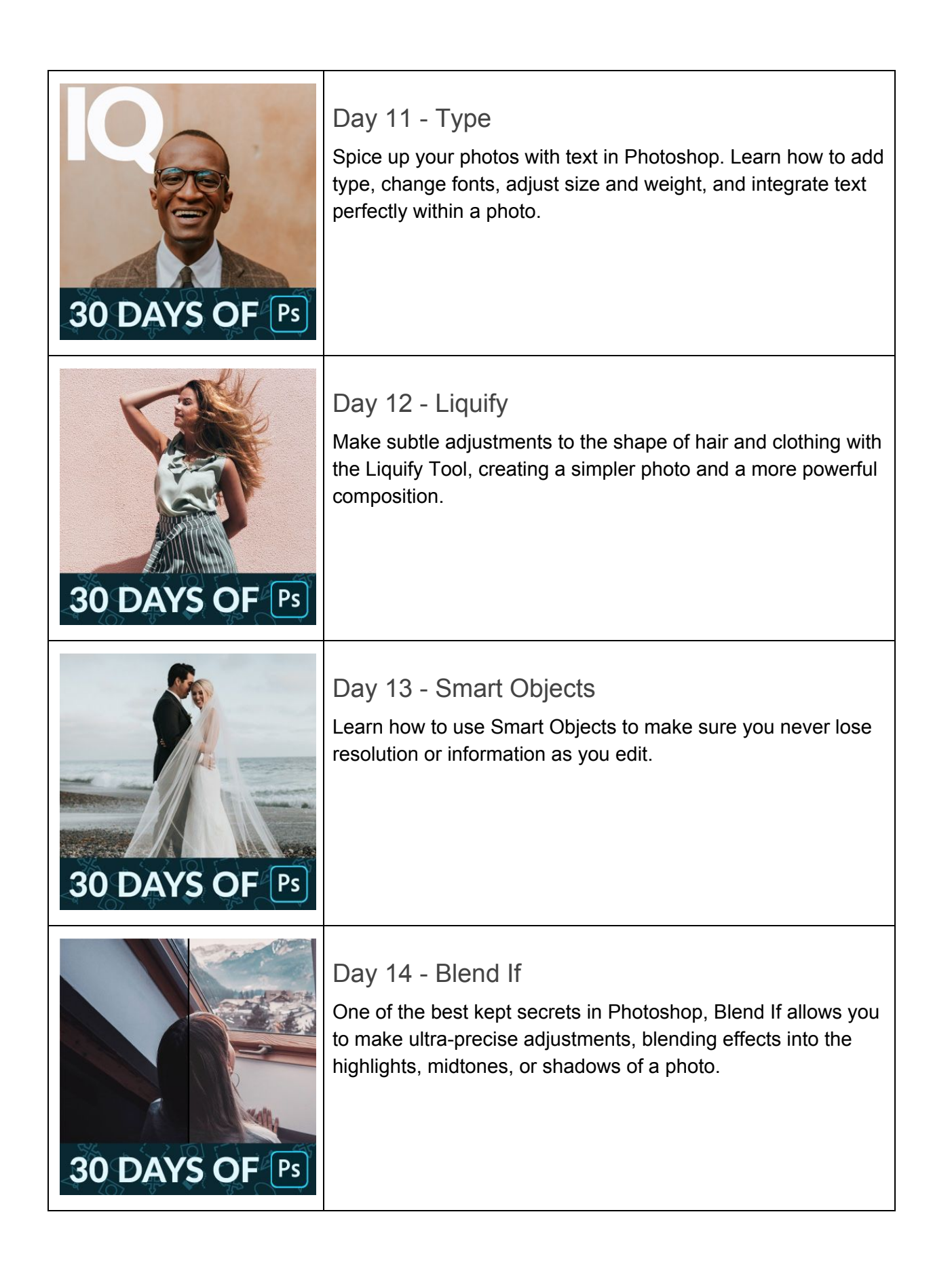

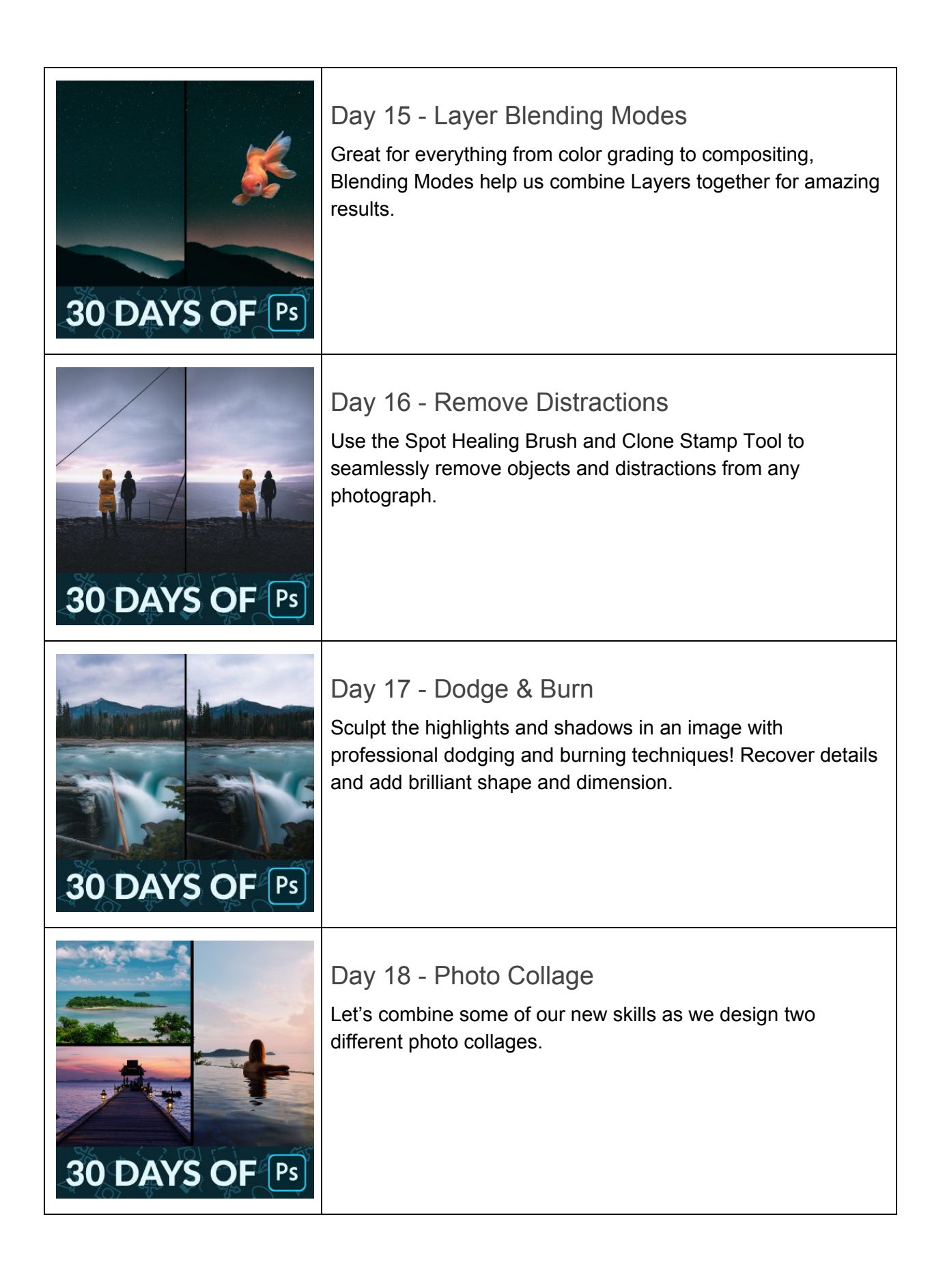

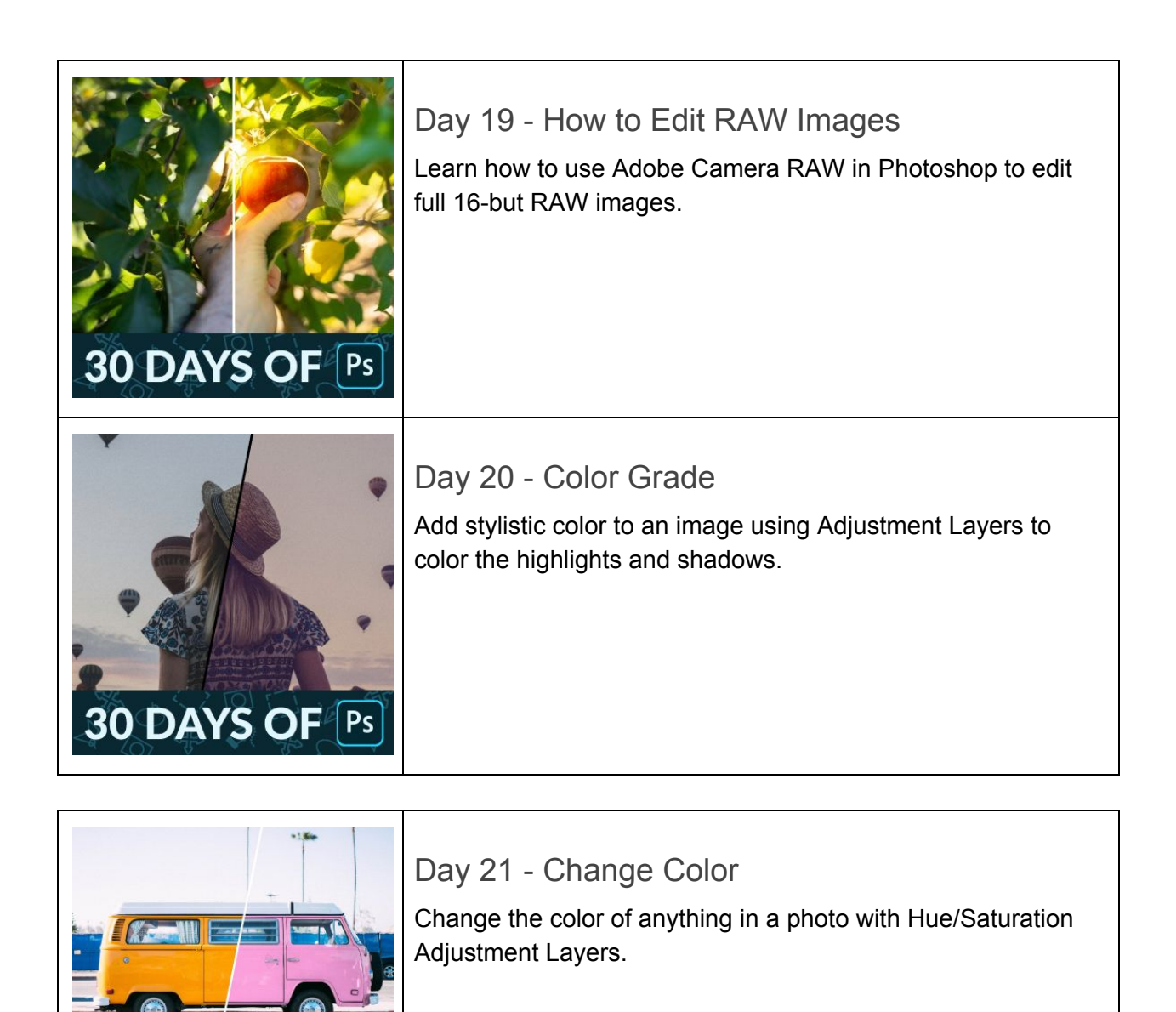

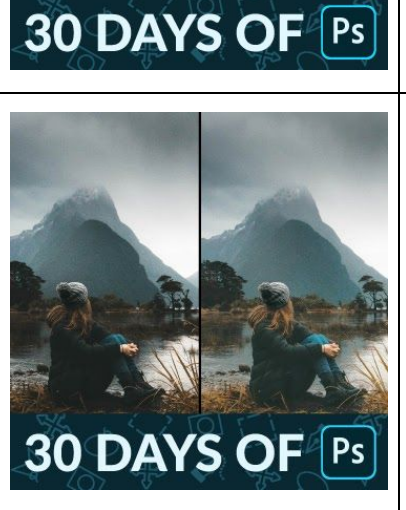

#### Day 22 - Correct Exposure

Recover detail in dark shadows and blown out highlights for a more balanced exposure.

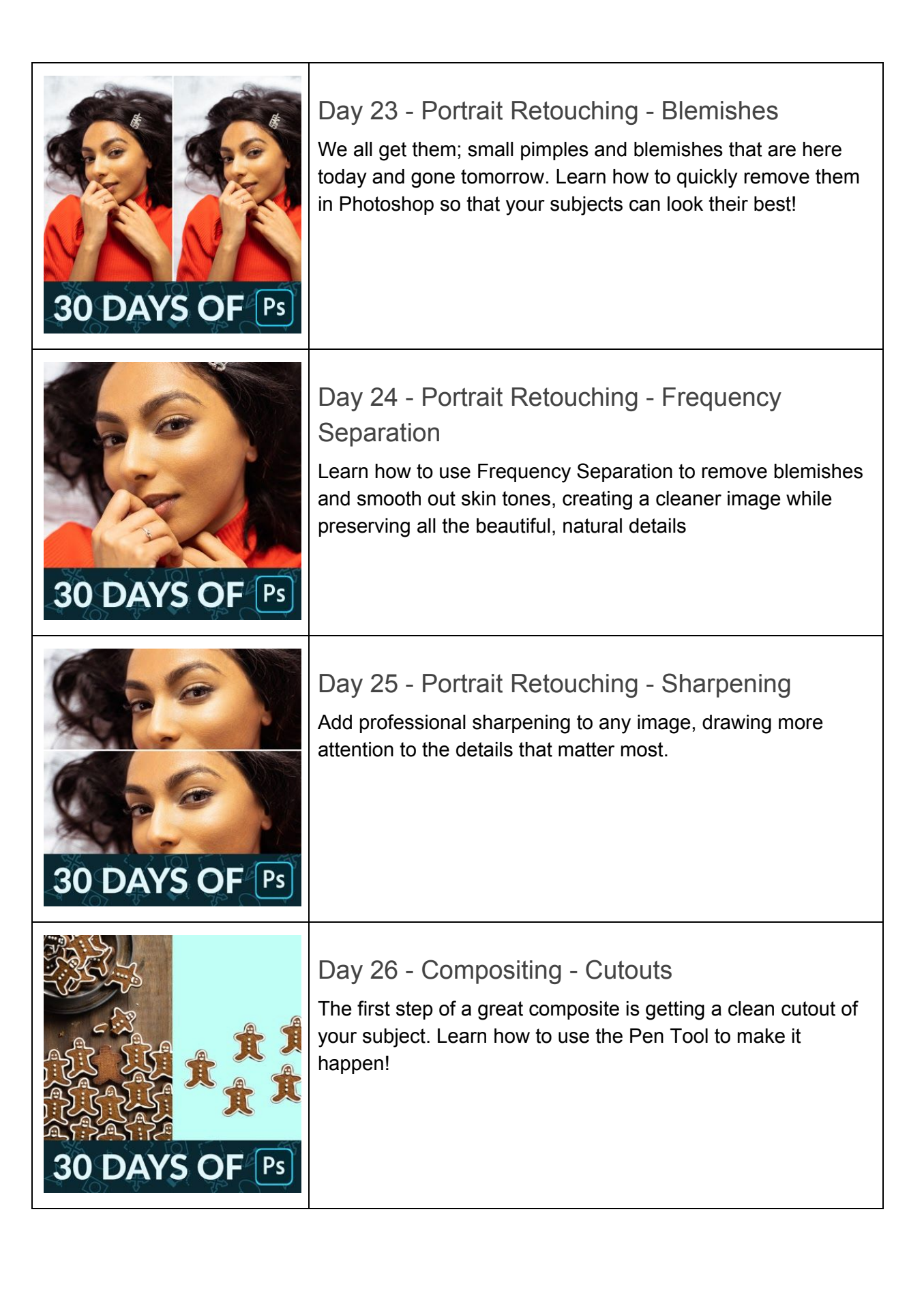

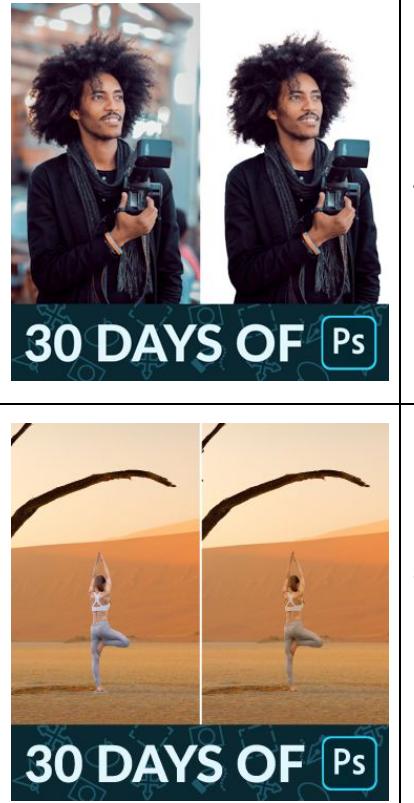

30 DAYS OF Ps

30 DAYS OF Ps

### Day 27 - Compositing - Hair

Cutting hair out from a background can be a major challenge. Use Select Subject and Select and Mask to make it easier than ever!

# Day 28 - Compositing - Match Light & Color

Learn how to perfectly match light, color, and contrast for a seamless composite photograph.

### Day 29 - Landscapes - Camera RAW Recover beautiful details in clouds and trees as we edit a landscape image with Adobe Camera RAW and Photoshop.

Day 30 - Swap a Sky

When it comes to landscapes, the weather doesn't always cooperate. Learn how to add more interest to a photo by swapping out the sky for one with more color and detail.